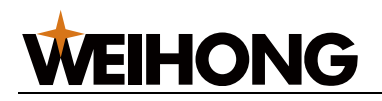

## Waterjet Cutting Wireless Handle

## Usage Instructions

Version:  $1<sup>st</sup>$  version September 14, 2016 Author: Document Department Shanghai Weihong Electronic Technology Co., Ltd. All rights reserved.

### 1 Introduction to Wireless Handle

The waterjet cutting software supports remote control with a wireless handle, which must be the special waterjet cutting wireless handle customized by Chengdu Xinhongchang Wireless Technology Co., Ltd. for our company. The handle can move freely within 40m in the open area, so the users don't have to conduct operation at the computers. It facilitates the processing and positioning, improves operation efficiency and maximizes materials utilization.

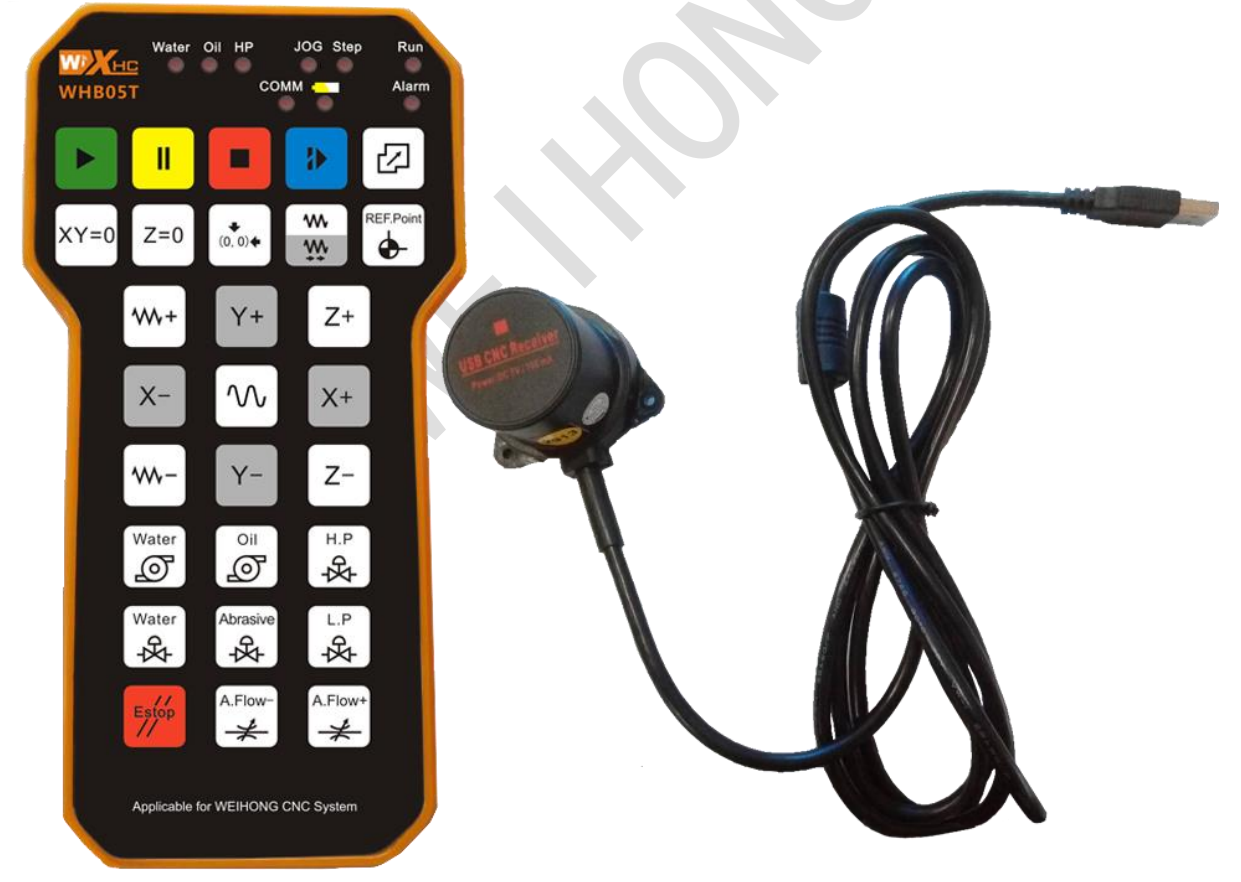

Fig. 1-1 Picture of wireless handle

# **WEIHONG**

### 2 Instructions to Wireless Handle

### 2.1 Functions of Keys

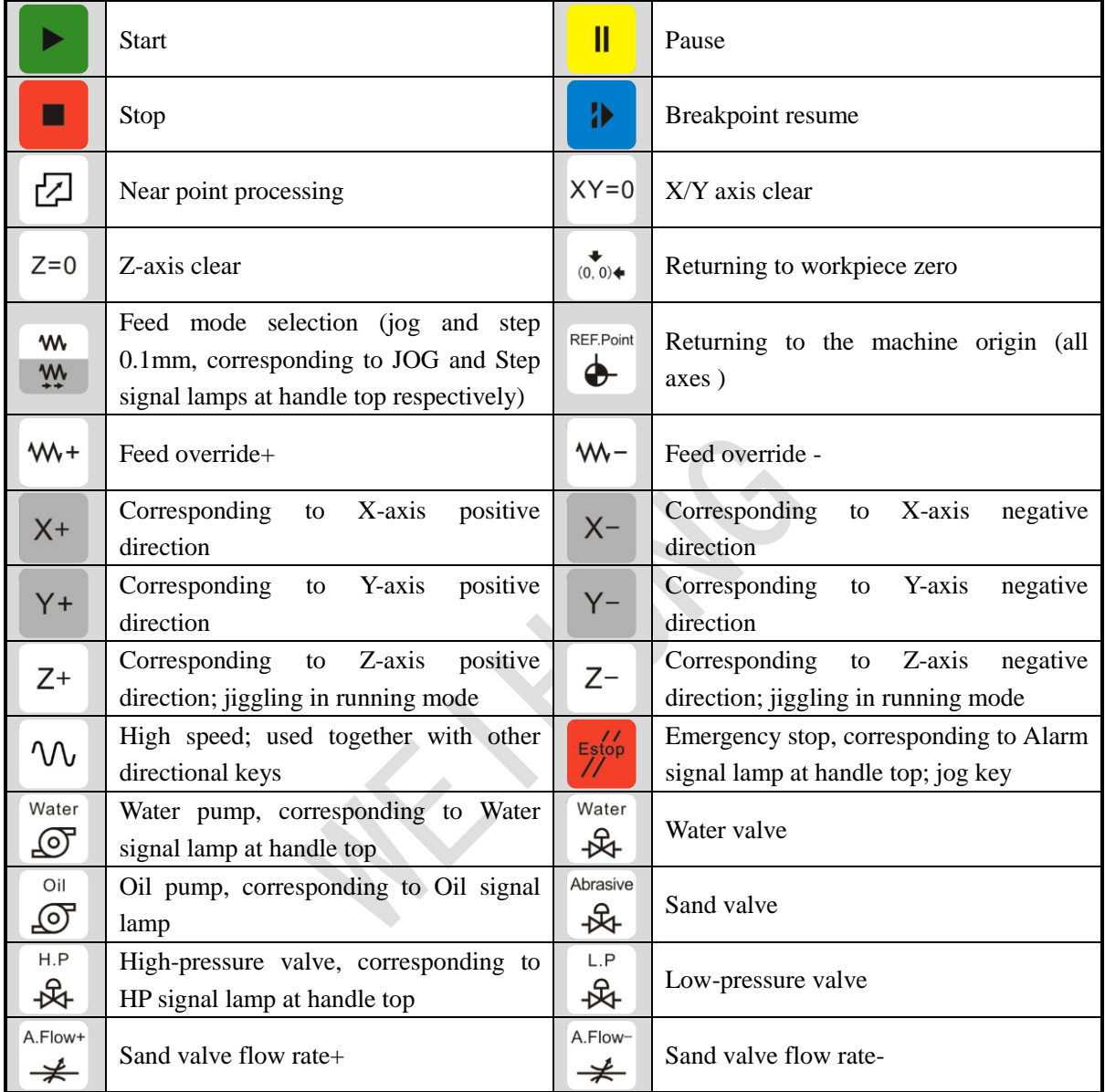

### 2.2 Operation Instructions

#### **Switching to Auto Mode**

Users can switch to auto mode via either method as follows:

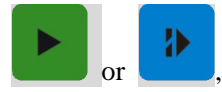

By pressing  $\bigcup$  or  $\bigcup$ , the system is switched to auto mode and starts processing. Switching to

other modes is not allowed at this time.

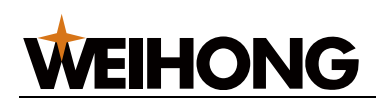

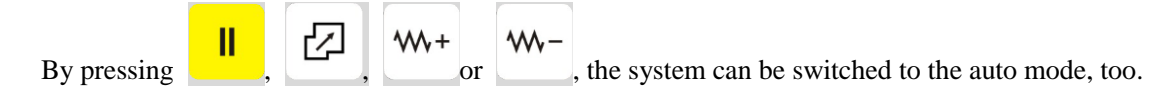

#### **Switching to Manual Mode**

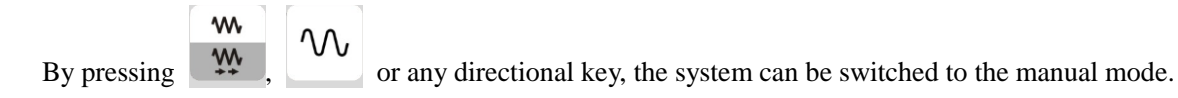

#### **Switching to the Reference Point Mode**

REF.Point By pressing  $\left\langle \bigoplus_{n=1}^{\infty} \right\rangle$ , the system can be switched to the reference point mode. All axes return to the

machine origin.

#### **High-speed Combination Key**

Manual high-speed combination key, i. e. pressing  $\mathcal{W}$  and any directional key at the same time in

manual mode

#### 2.3 Related Parameter

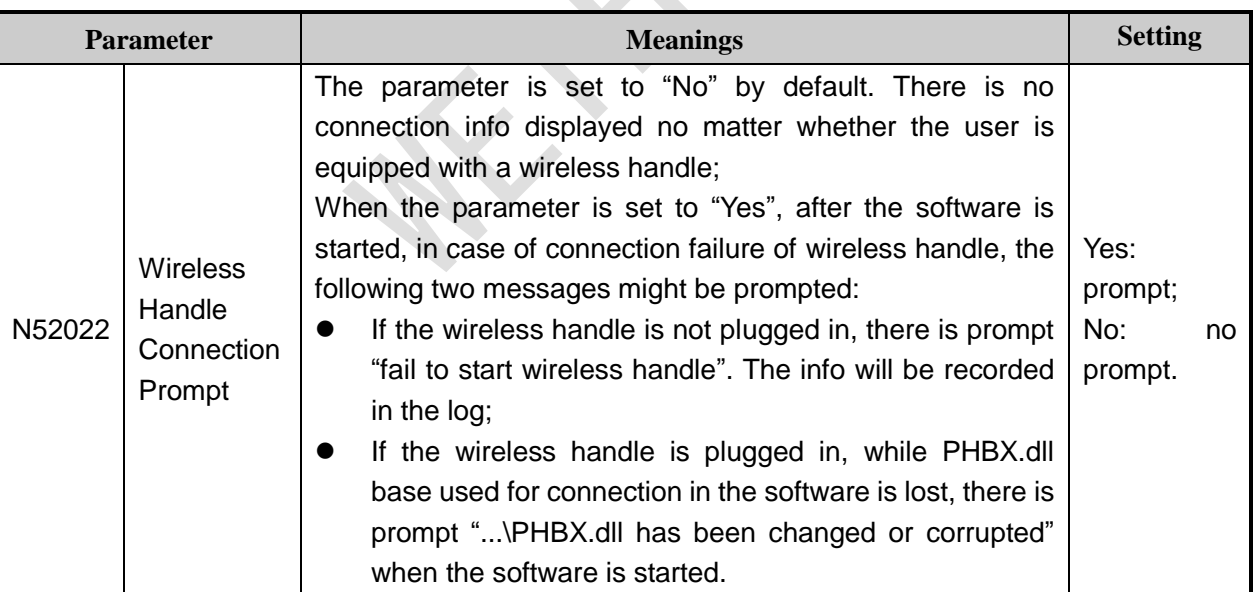

### 3 Advantages and Features

 $\triangleright$  The operating panel is handy and easily-understood. The operating keys are customized according to the software. The keys can control the ports, and directly control the machine to execute the functions such as returning to the workpiece zero and breakpoint resume.

# **WEIHONG**

- $\triangleright$  The wireless handle adopts the low-consumption design and doesn't need a power supply switch. It will enter the power-saving mode in case of no operation for a short time.
- $\triangleright$  The external signal receiver improves the stability of signals transfer and features hot plug.
- $\triangleright$  With rubber protective cases equipped, the wireless handle durability is improved significantly.

### 4 Precautions

- $\triangleright$  Please re-start the software with the wireless handle connected.
- $\triangleright$  The receiver and the handle are one-to-one matched. Mixed usage is not acceptable.
- $\triangleright$  The handle uses No. 7 battery. When the yellow warning light on the handle is on, the battery is running out. Please replace the battery as soon as possible, to ensure normal operation.
- $\triangleright$  Don't remove the silicon cases; otherwise the waterproofing function will be affected.
- $\triangleright$  Don't fix the signal receiver in the electric cabinet, to avoid bad performance of signal reception.
- The wireless handle is applicable to Version 10.510 (10.510.4 for two axes, 10.510.2 for three axes, and 10.510.7 for five axes)or above of Weihong waterjet cutting control systems.

Page 4 of 4 Waterjet cutting wireless handle usage instructions-R1.doc